Федеральное государственное образовательное бюджетное учреждение высшего образования «Финансовый университет при Правительстве Российской Федерации» (Финансовый университет) Колледж информатики и программирования

#### УТВЕРЖДАЮ

Заместитель директора по учебной работе

 $\frac{26}{\sqrt{26}}$  Н.Ю. Долгова<br>«26 » *Џоне* 2023 г.

### РАБОЧАЯ ПРОГРАММА УЧЕБНОЙ ДИСЦИПЛИНЫ

### ОП.03 ИНФОРМАЦИОННЫЕ ТЕХНОЛОГИИ

09.02.07 Информационные системы и программирование

очно-заочная форма

Москва 2023 г.

Рабочая программа учебный дисциплины разработана на основе федерального государственного образовательного стандарта среднего профессионального образования (далее - ФГОС СПО) по специальности 09.02.07 Информационные системы и программирование

Разработчики:

Чеботарева Ю.А., преподаватель высшей квалификационной категории

Рабочая программа учебной дисциплины рассмотрена и рекомендована к утверждению на заседании предметной (цикловой) комиссии информатики и физики

Протокол от « 11 » Мая 2023 г. № 10

Председатель предметной (цикловой)

комиссии

 $Onyucleo$  B.C. Окунева

1. Общая характеристика рабочей программы дисциплины

1.1. Место дисциплины в структуре основной образовательной программы

Дисциплина «ОП.03 Информационные технологии» является обязательной частью общепрофессионального цикла основной профессиональной образовательной программы в соответствии с ФГОС по специальности 09.02.07 Информационные системы и программирование.

1.2.Цель и планируемые результаты освоения дисциплины:

В рамках программы учебной дисциплины студентами осваиваются умения и знания

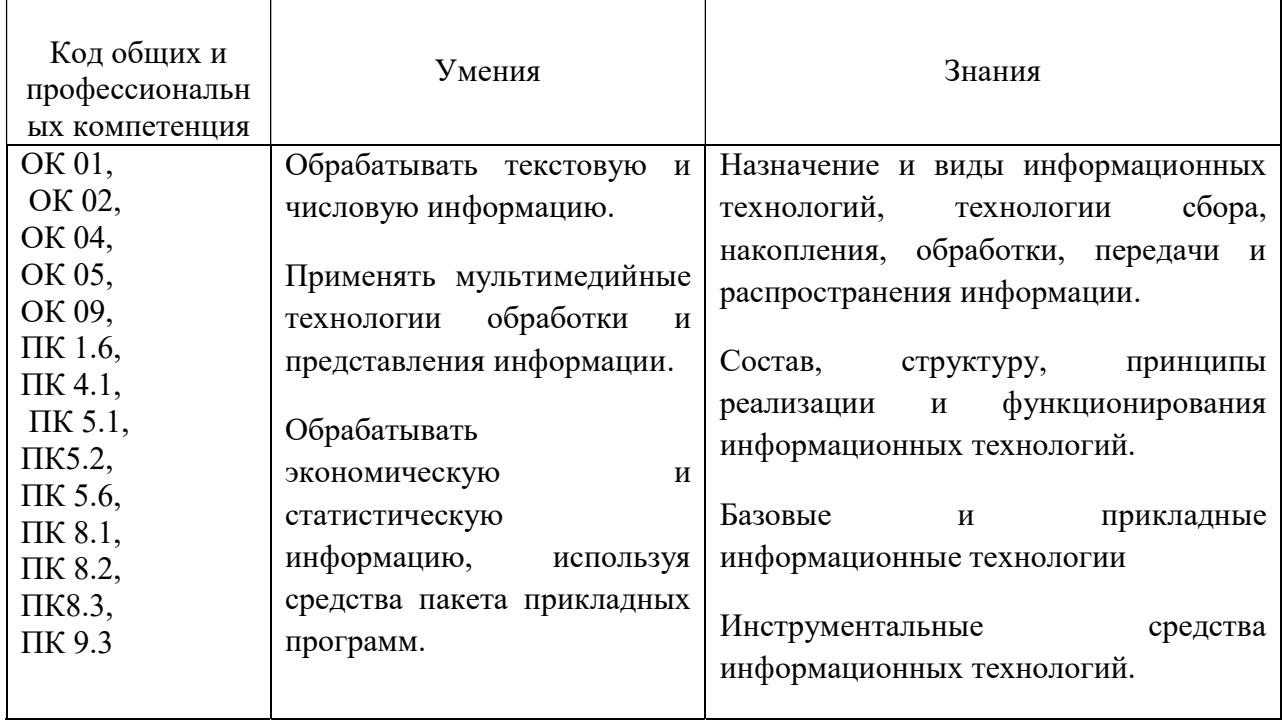

## 2. Структура и содержание дисциплины

## 2.1. Объем дисциплины и виды учебной работы

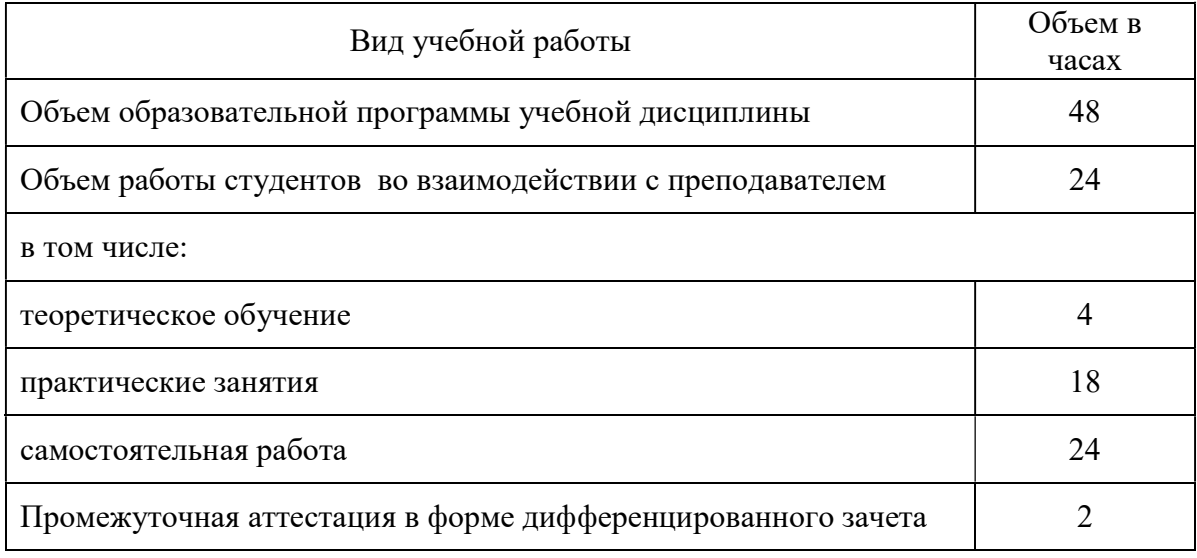

# 2.2. Тематический план и содержание учебной дисциплины

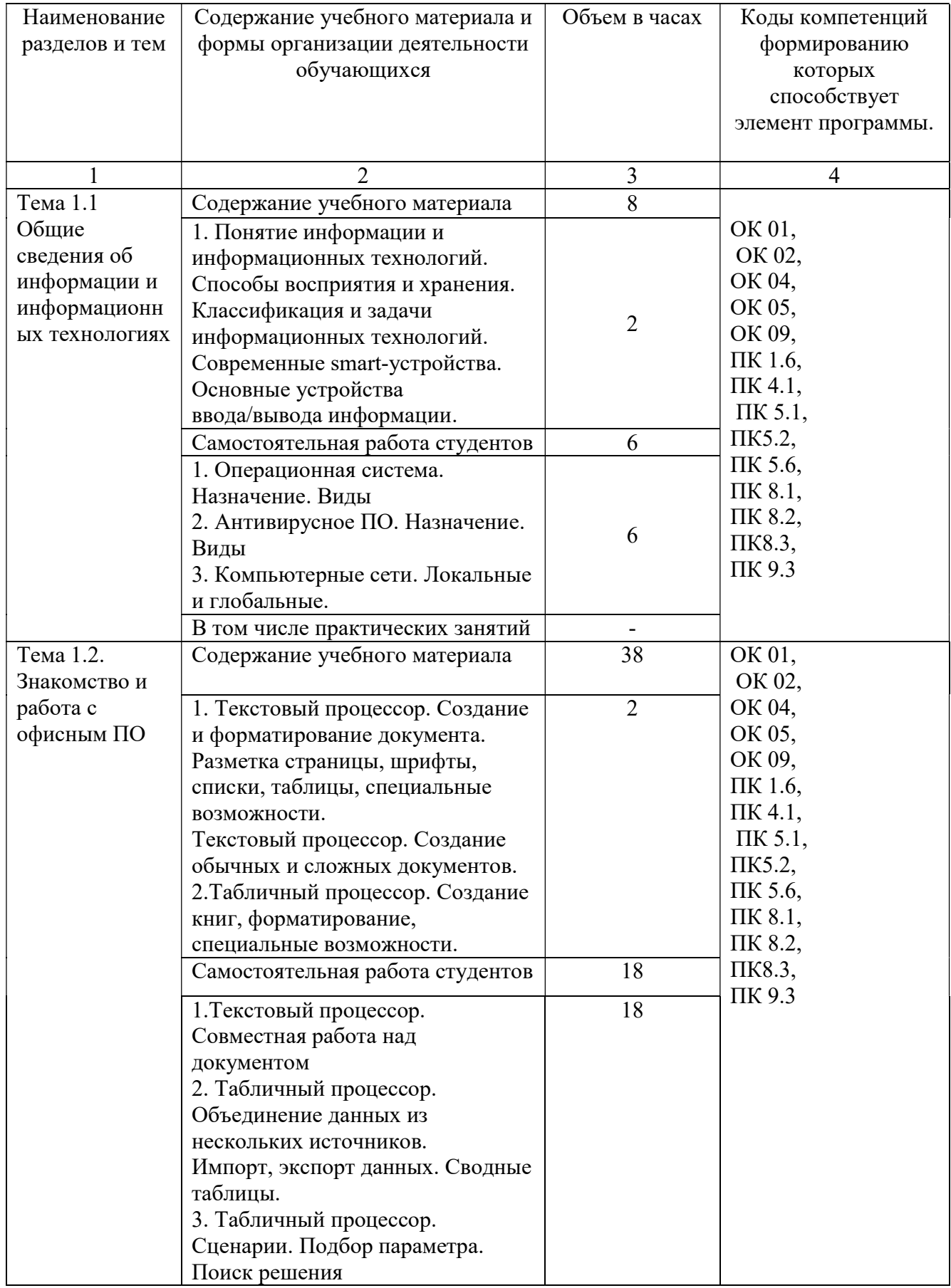

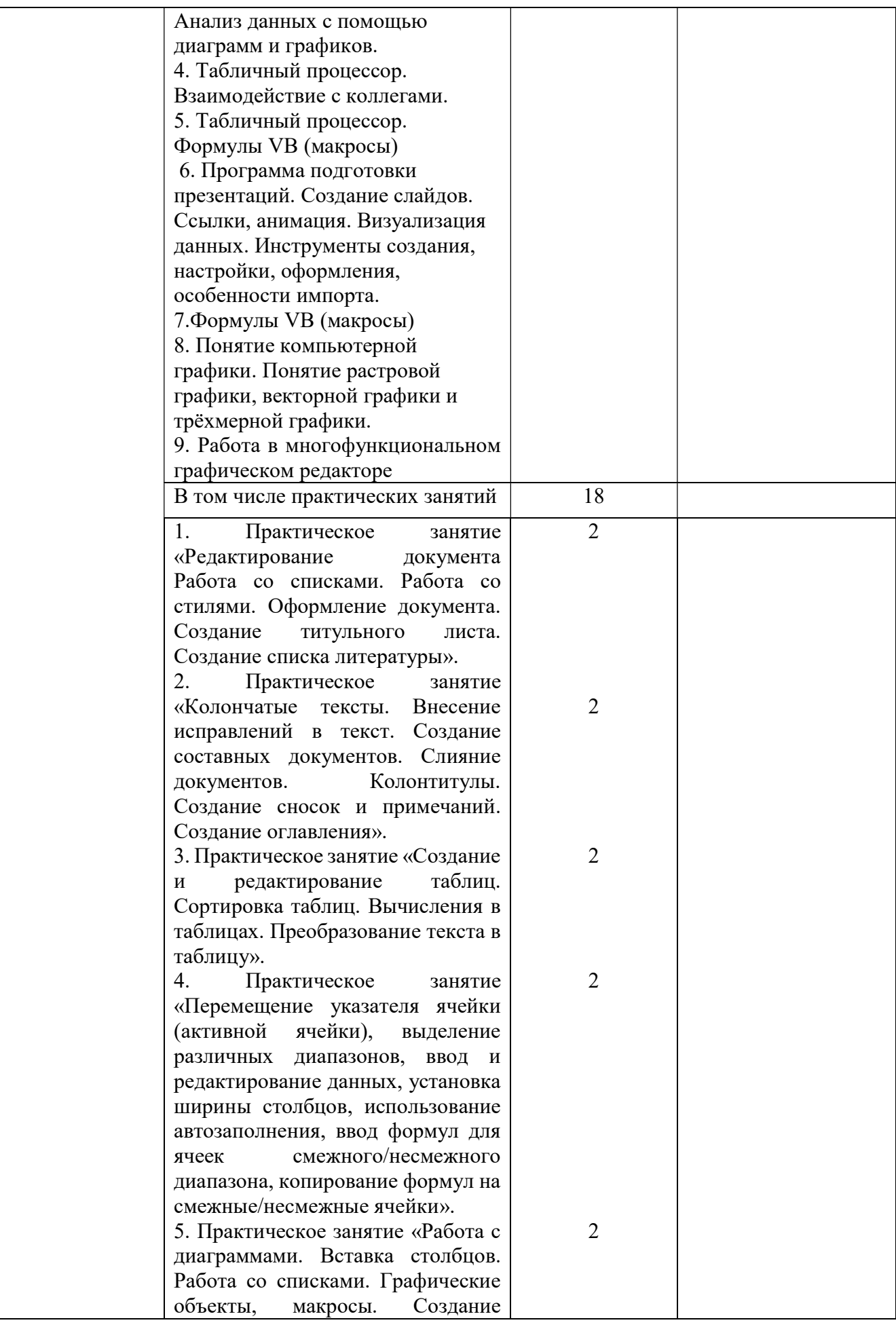

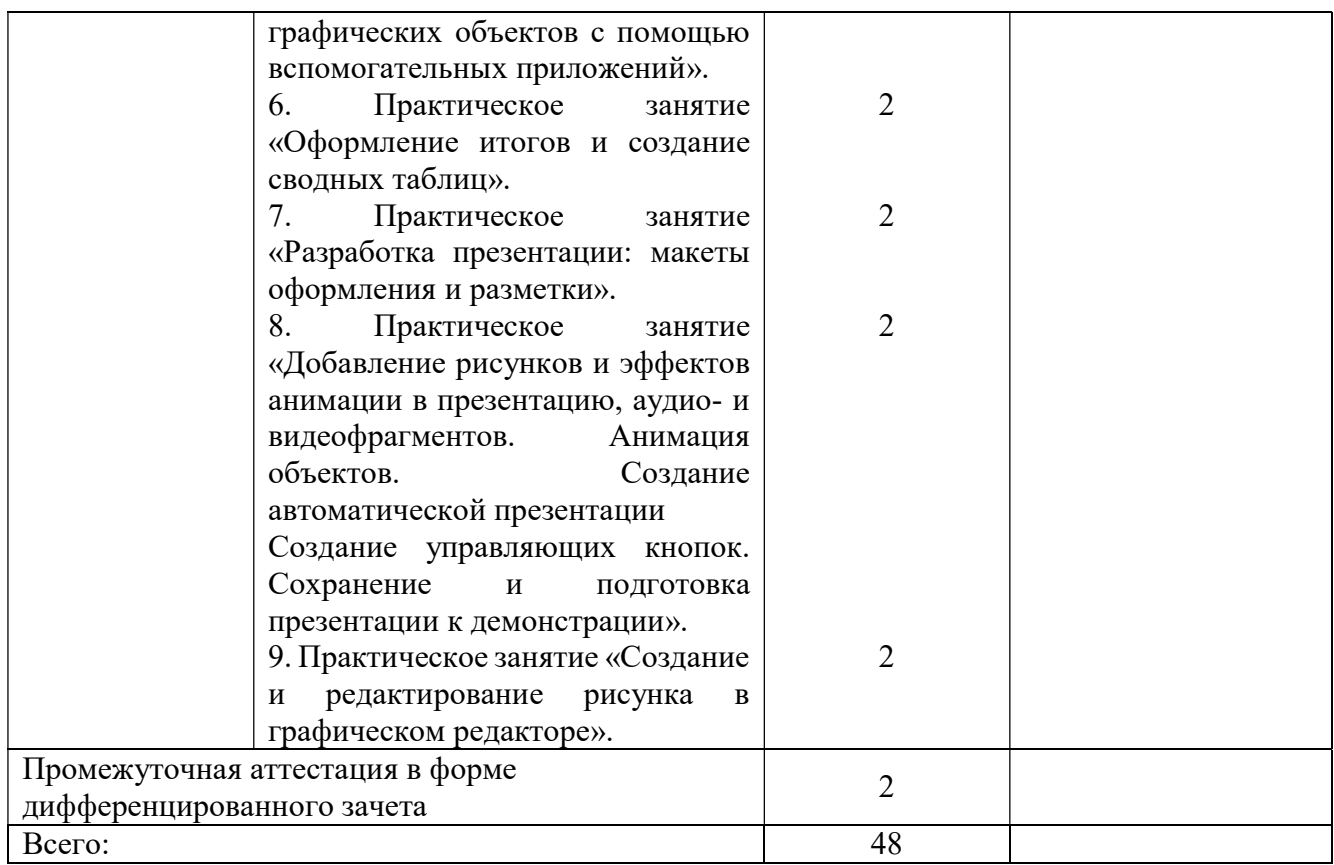

### 3.Условия реализации дисциплины

3.1. Для реализации программы дисциплины должны быть предусмотрены следующие специальные помещения: в соответствии с ФГОС СПО и ПООП: кабинет «Информатики», оснащенный оборудованием: мультимедиа проектор, компьютер с лицензионным программным обеспечением (по количеству обучающихся и рабочее место преподавателя), техническими средствами обучения: учебные наглядные пособия (таблицы, плакаты), принтер, комплект учебников (учебных пособий) по количеству обучающихся, комплект учебнометодической документации.

3.2. Информационное обеспечение реализации программы

Основные печатные и электронные издания:

1.Информационные технологии: учебник для СПО Советов, Б.Я., Цехановский, В.В.М: Юрайт, 2020

2.Информационная безопасность: учебник и практикум для СПО Нестеров С.А.М: Юрайт, 2019

2.Информационные технологии: учебное пособие / Л. Г. Гагарина, Я. О. Теплова, Е. Л. Румянцева, А. М. Баин ; под ред. Л. Г. Гагариной. — Москва: ФОРУМ : ИНФРА-М, 2019. — 320 с. — (Профессиональное образование).

ISBN 978-5-8199-0608-8. - Текст: электронный. - URL:

https://znanium.com/catalog/product/1018534 (дата обращения: 13.12.2021). – Режим доступа: по подписке.

Дополнительные источники

1.Информатика и информационные технологии: учебник для СПО Гаврилов, М.В. М: Юрайт, 2019

#### 4. Контроль и оценка результатов освоения дисциплины

Контроль и оценка результатов освоения дисциплины осуществляется преподавателем в процессе проведения практических занятий, тестирования, а также выполнения студентами индивидуальных заданий, проектов, исследований.

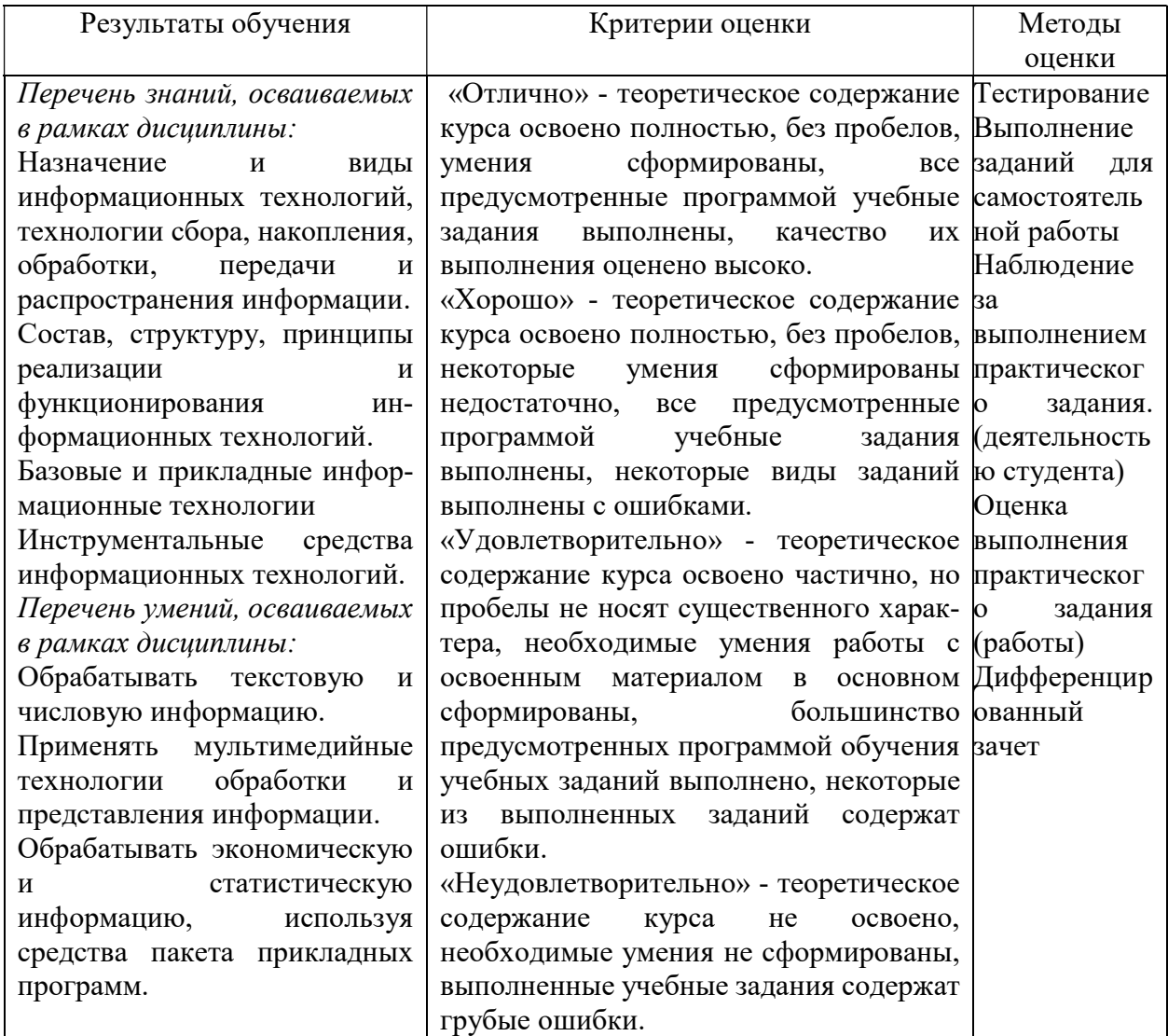